## Webuzo Кряк Скачать бесплатно [Mac/Win]

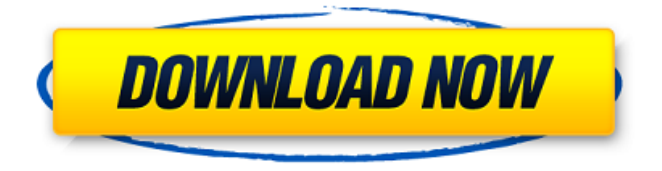

Webuzo — это простой способ добавить на свой сайт множество популярных PHP-приложений. Вы можете установить Zend Framework, Yii, CodeIgniter, CakePHP или другие бесплатные приложения PHP. Шаги по установке приложений Webuzo: 1. Прежде всего, вам нужно будет создать бесплатную учетную запись на Webuzo. 2. Затем перейдите в категорию «Приложения» и нажмите кнопку

«Создать приложение». 3. Затем

Webuzo запрашивает имя приложения, описание приложения, версию приложения, конфигурацию файлов, конфигурацию веб-сайта и конфигурацию кнопок. 4. Заполните предоставленную вам информацию. (Имя приложения — это то, что вы укажете в форме входа) 5. Затем нажмите кнопку «Создать приложение». 6. Когда приложение создано, оно отображается в категории «Приложения». 7. Затем вам нужно скачать скрипт установки. 8. Запустите скрипт установки (который должен загрузиться автоматически) на вашем сервере и завершите настройку. 9. После того, как все будет готово, перейдите в категорию «Приложения» на сайте Webuzo, и теперь вы должны увидеть приложение, которое вы только что установили. Как использовать приложения Webuzo: Чтобы получить максимальную отдачу от приложения

Webuzo, вам нужно понять, как его настроить. Требования: \* PHP 5.3.0 \* MySQL 5.0.92 Вы можете использовать стек Webuzo по умолчанию. Softaculous

Webuzo — это виртуальное приложение, предназначенное для развертывания приложений на вашем сервере, виртуальной машине или в облаке. Мы рассмотрели широкий спектр категорий, чтобы каждый мог найти необходимое приложение, необходимое для развития своего бизнеса. Webuzo позволяет вам больше сосредоточиться на использовании приложений, а не на их обслуживании. Вы также можете использовать webuzo в качестве стека Apache MySQL PHP. Попробуйте Webuzo, чтобы полностью оценить его возможности! Описание Вебузо: Webuzo — это простой способ добавить на свой сайт множество популярных PHP-приложений. Вы можете установить Zend Framework,

Yii, CodeIgniter, CakePHP или другие бесплатные приложения PHP. Шаги по установке приложений Webuzo: 1. Прежде всего, вам нужно будет создать бесплатную учетную запись на Webuzo. 2.Затем перейдите в категорию «Приложения» и нажмите кнопку «Создать приложение». 3. Затем Webuzo запрашивает имя приложения, описание приложения, версию приложения, конфигурацию файлов, конфигурацию веб-сайта и конфигурацию кнопок.

**Webuzo**

Webuzo построен с использованием мощного PHP в сочетании с MySQL, Zend PHP и MySQLi. Мы разработали замечательную простую в использовании систему, которая позволяет вам развертывать приложения на вашем сервере, виртуальной машине или в облаке. Webuzo позволяет вам больше сосредоточиться на использовании приложений, а не на их обслуживании. Мы рассмотрели широкий спектр категорий, чтобы каждый мог найти необходимое приложение, необходимое для развития своего бизнеса. Webuzo позволяет вам больше сосредоточиться на использовании приложений, а не на их обслуживании. Вы также можете использовать webuzo в качестве стека Apache MySQL PHP. Попробуйте

Webuzo, чтобы полностью оценить его возможности! Архитектура: Webuzo основан на PHP с Zend Framework 2 и MySQL в тесно интегрированной архитектуре. Система управления шаблонами (TPS) — это вебинструмент онлайн-дизайна, предназначенный для использования при создании и управлении всеми различными типами форматов страниц онлайн-презентаций, включая вебформы, веб-страницы, блоги, веб-сайты, порталы и многое другое. TPS работает через Интернет, предлагая быстрый ответ и легкий доступ в Интернете. Благодаря быстрым процессам форматирования настройка выполняется легко. Подходящая для компаний любого размера, TPS предоставляет вам профессиональную, простую в использовании онлайнсистему и инструменты, необходимые для управления любым типом страницы

онлайн-презентации. Описание системы управления шаблонами (TPS): Система управления шаблонами (TPS) — это вебинструмент для проектирования в Интернете, предназначенный для использования при создании и управлении всеми различными типами форматов страниц онлайн-презентаций, включая веб-формы, веб-страницы, блоги, веб-сайты, порталы и многое другое. TPS работает через Интернет, предлагая быстрый ответ и легкий доступ в Интернете. Благодаря быстрым процессам форматирования настройка выполняется легко. Подходящая для компаний любого размера, TPS предоставляет вам профессиональную, простую в использовании онлайнсистему и инструменты, необходимые для управления любым типом страницы онлайн-презентации. Простой помощник для хранения музыки и фотографий на веб-серверах. Быстрый,

надежный и простой в использовании. Фотогалерея с поиском, сортировкой и просмотром отдельных изображений Загружайте, загружайте, синхронизируйте с онлайн-сервисами, печатайте с помощью WPS и т. д. Создавайте выходные данные в формате JSON/XML для простого импорта данных в вашу систему. ImageFile подходит для файлов изображений, но может обрабатывать практически все. При загрузке он фактически загружает сжатые файлы, а не заставляет вас ждать, пока полные изображения появятся в вашем браузере. Innodrive это набор компонентов PHP4, MySQL и PHP5, которые упрощают создание fb6ded4ff2

<https://boldwasborn.com/gravitational-parameters-calculator-кряк-keygen-скачать-бесплатно-без-ре/> <https://fennylaw.com/ideal-dvd-copy-активированная-полная-версия-with-license-code-с/> <https://rwix.ru/msquant-klyuch-skachat-besplatno-macwin.html> <http://applebe.ru/?p=45207>

[https://awamagazine.info/advert/screenshotx-%d0%b0%d0%ba%d1%82%d0%b8%d0%b2%d0%b0%d1%86](https://awamagazine.info/advert/screenshotx-%d0%b0%d0%ba%d1%82%d0%b8%d0%b2%d0%b0%d1%86%d0%b8%d1%8f-%d1%81%d0%ba%d0%b0%d1%87%d0%b0%d1%82%d1%8c-pc-windows-2022/) [%d0%b8%d1%8f-%d1%81%d0%ba%d0%b0%d1%87%d0%b0%d1%82%d1%8c-pc-windows-2022/](https://awamagazine.info/advert/screenshotx-%d0%b0%d0%ba%d1%82%d0%b8%d0%b2%d0%b0%d1%86%d0%b8%d1%8f-%d1%81%d0%ba%d0%b0%d1%87%d0%b0%d1%82%d1%8c-pc-windows-2022/)

[https://workplace.vidcloud.io/social/upload/files/2022/06/aShUI3BVrS1b4jG3Kqjn\\_15\\_85845f9e5ea4ef0c5](https://workplace.vidcloud.io/social/upload/files/2022/06/aShUI3BVrS1b4jG3Kqjn_15_85845f9e5ea4ef0c5f5c192e52760b35_file.pdf) [f5c192e52760b35\\_file.pdf](https://workplace.vidcloud.io/social/upload/files/2022/06/aShUI3BVrS1b4jG3Kqjn_15_85845f9e5ea4ef0c5f5c192e52760b35_file.pdf)

<http://nayra-tours.com/portable-crococryptmirror-активация-скачать-for-pc/> https://look-finder.com/wp-content/uploads/2022/06/Keygener\_Assistant\_Keygen\_\_\_\_For\_Windows.pdf [https://vumview.com/upload/files/2022/06/AkXuzlQs6LiepdLY7Orf\\_15\\_74dfc91935c2d0e7f3552477f1614](https://vumview.com/upload/files/2022/06/AkXuzlQs6LiepdLY7Orf_15_74dfc91935c2d0e7f3552477f1614c13_file.pdf) [c13\\_file.pdf](https://vumview.com/upload/files/2022/06/AkXuzlQs6LiepdLY7Orf_15_74dfc91935c2d0e7f3552477f1614c13_file.pdf)

<http://mysleepanddreams.com/winnovative-html-to-pdf-converter-скачать-бесплатно-без-регистра/> [https://wkib.de/wp-content/uploads/2022/06/Tropical\\_Sunset\\_Windows\\_7\\_Theme.pdf](https://wkib.de/wp-content/uploads/2022/06/Tropical_Sunset_Windows_7_Theme.pdf) [http://www.carnivaljunction.com/wp-content/uploads/2022/06/PDF\\_Mixer.pdf](http://www.carnivaljunction.com/wp-content/uploads/2022/06/PDF_Mixer.pdf) [https://numangaclub.com/wp-content/uploads/2022/06/Solar\\_App.pdf](https://numangaclub.com/wp-content/uploads/2022/06/Solar_App.pdf) <https://www.raven-guard.info/gwennel-doc-кряк-torrent-activation-code-скачать-3264bit-updated/>

[https://genezabrands.com/wp](https://genezabrands.com/wp-content/uploads/2022/06/Ultimate_Boot_CD__UBCD_______Product_Key_Full____.pdf)[content/uploads/2022/06/Ultimate\\_Boot\\_CD\\_\\_UBCD\\_\\_\\_\\_\\_\\_\\_Product\\_Key\\_Full\\_\\_\\_\\_.pdf](https://genezabrands.com/wp-content/uploads/2022/06/Ultimate_Boot_CD__UBCD_______Product_Key_Full____.pdf) [https://deradiobingo.nl/wp-content/uploads/2022/06/Ptunnel\\_\\_\\_\\_.pdf](https://deradiobingo.nl/wp-content/uploads/2022/06/Ptunnel____.pdf)

[http://www.fangyao.org/wp-](http://www.fangyao.org/wp-content/uploads/2022/06/Look_RS232_______With_Registration_Code___X64.pdf)

content/uploads/2022/06/Look\_RS232 With\_Registration\_Code X64.pdf <https://marriagefox.com/conversion-software-активированная-полная-версия-with-serial-key/> <http://mysleepanddreams.com/monteverdi-ключ-license-key-скачать-for-pc-latest/> <https://www.francescopanasci.it/wp-content/uploads/2022/06/efrnirv.pdf>